# Electrical and mechanical response of random media – Training Session

### F. Willot

### 1 Introduction

This training session is devoted to the study, using Fourier computations, of the local and effective properties of random composites. Emphasis is put, in particular, on the effect of:

- Contrast of properties;
- Volume fraction of heterogeneities;
- Comparison of numerical results with analytical bounds and estimates;
- Observation of the heterogeneous local fields.

## 2 Fourier tool for computing the heterogeneous response of random media

### 2.1 How to run computations

#### 2.1.1 Electrical response

The electrical behavior of a composite discretized on a 64<sup>3</sup> grid is solved using the software "morphhom" with the command

./morphhom -3d 64 MICRO -cl 1e-4 -l  $\lambda_1$   $\lambda_2$  -E 1 0 0 -save EJMPce

where "-cl 1e-4" specifies the convergence criterion and required precision,  $\lambda_1$  and  $\lambda_2$  are the conductivity in phases 1 and 2 resp., and "-E 1 0 0" is the applied macroscopic voltage, here in the  $e_x$  direction. "MICRO" is the random microstucture; some of the available models are given in Table (1).

NB: you first need to copy the executables in the directory of the training session; e.g. mkdir ts3; cp data/morphhom/morphhom data/morphhom/mstats ts3/; cd ts3.

In conductivity in 3D, the FFT tool produces the files

M (original microstructure)

| $-hs$ $0.5$                     | Centered sphere of volume fraction $50\%$    |
|---------------------------------|----------------------------------------------|
| $-bm$ 0.1 10                    | Boolean model of spheres of average vol-     |
|                                 | ume fraction $10\%$ and diameter 10 voxels   |
| -bm 0.1 10 -xf 0.1 0.9 0.1      | Do 9 computations with Boolean models        |
|                                 | of spheres of diameter 10 and total volume   |
|                                 | fractions $10\%, 20\%, 90\%$                 |
| -2d 256 -bm 0.1 10 -xf .1 .9 .1 | 2D Boolean model of discs of average sur-    |
|                                 | face fraction $10\%, 20\%, 90\%$ and diam-   |
|                                 | eter 10 pixels                               |
| -2d 256 -brec0 100 2 .1         | microstructure with discretization<br>2D     |
|                                 | $2562$ pixels containing 100 fibers of width |
|                                 | 2 pixels, length $0.1 * 256$                 |

Table 1: Options for specifying the microstructure model

Ex  $(x$ -component of the electrical field  $E_x(x_1, x_2, x_3)$ 

Ey (y-component of the electrical field  $E_y(x_1, x_2, x_3)$ )

**Ez** (*z*-component of the electrical field  $E_z(x_1, x_2, x_3)$ )

 $Jx$  (*x*-component of the current field  $J_x(x_1, x_2, x_3)$ )

 $Jy$  (y-component of the current field  $J_y(x_1, x_2, x_3)$ )

 $Jz$  (*z*-component of the current field  $J_z(x_1, x_2, x_3)$ )

Phi (periodic part of the potential  $\Phi(x_1, x_2, x_3)$ )

c (text file; convergence criterion and first moments as a function of iterations)

e (text file; volume fraction and effective response  $\tilde{\lambda}$  so that  $\langle J_x \rangle =$  $\widetilde{\lambda}\langle J_x\rangle$ 

Most important is the last file  $\epsilon$  which provides the effective response in a ready to use format. Any file that needs to be kept should be renamed so that it not overwritten during the next computation.

To run computations in 2D, use e.g. -2d 512 instead of -3d 64, and -E 1 0 instead of -E 1 0 0.

### 2.1.2 Mechanical response

To compute the elastic response of a heterogeneous material use the options -l and -m to specify the shear and bulk modulus and specify hydrostatic strain loading conditions with -press. For instance in 2D:

./morphhom -2d 1024 MICRO -cl 1e-4 -l  $\mu_1$   $\mu_2$  -m  $\kappa_1$   $\kappa_2$  -press -save EJMPce

where  $(\mu_1, \kappa_1)$  and  $(\mu_2, \kappa_2)$  are elastic shear and bulk moduli of phases 1 and 2 respectively. The phases local response is isotropic. The effective bulk modulus can be plotted as a function of the surface fraction of discs using the data in the file  $\epsilon$  as for the effective conductivty. The third column in the file gives the effective shear modulus  $\tilde{\mu}$  when shear strain loading is applied (-ss instead of -press).

The output files are Epsilon xx (likewise Epsilon xy etc.), Sigma xx and  $\mathsf{U}\times$  for the strain, stress and displacement vector fields.

### 2.2 How to visualize field maps

Full-field maps could be visualized using the post-processing tool mstats as

```
./mstats -2 -sl OUTPUT INPUT
```
The above generates an image with filename OUTPUT.ppm. The latter may be viewed with the program eog, e.g. eog OUTPUT.ppm. The  $x$  axis is vertical on the image, oriented top to bottom, whereas the  $y$  axis is horizontal oriented left-to-right. In 3D, the tool produces a set of image slides transverse to the z axis (use "-3" instead of "-2"). For microstructure images, add the option "-rm" to mstats.

The extreme values (and average) are shown on screen by mstats. It is sometimes necessary to threshold the fields between a minimum and maximum value. For this, use the options -min MIN -max MAX.

### 2.3 How to plot the effective properties

Bounds for the electrical conductivity of random media are provided in the file Bounds Permittivity.plt (from the 'bounds" training session). Using gnuplot, the appropriate functions are loaded with load 'FILE'. Numerical FFT data for the effective properties could be plotted by loading the file " $\text{e}$ " in gnuplot, e.g. plot "e 10". To save plots into a file (for your report!) you can do one of

set term png; set output "out.png"; replot

set term postscript; set output "out.ps"; replot

Don't forget to reset your settings back to normal output with :

set term x11

### 3 Electrical conductivity

### 3.1 Boolean model of spheres

### 3.1.1 Highly conducting spheres

Compute the effective electrical conductivity  $\lambda$  of a Boolean models of spheres of conductivity  $\lambda_2 = 100$  embedded in a matrix of conductivity  $\lambda_1 = 10$ , with varying sphere volume fractions:  $10\%$ ,  $20\%$ , ...,  $90\%$ . Compare with the Hashin and Shtikman upper and lower bounds, with the thirdorder upper and lower bounds and with the self-consistent estimates. What do you observe?

Change the conductivity in the matrix to  $\lambda_1 = 1$  and compare with the same bounds and estimates. Then with  $\lambda_1 = 1$  and  $\lambda_2 = 10^6$  (add -discw14 -ds to the command line to use an alternative algorithm to speed up computations). What's happening?

### 3.1.2 Insulating spheres

Set  $\lambda_1 = 1$ . Compute the effective electrical conductivity of Boolean models of insulating spheres at varying volume fractions. Use steps of 5%, and compare with the Hashin-Shtikman and third-order bounds, and with the self-consistent estimates (change the convergence criterion to -cl 1e-5 and use -network -ds in the command line to speed up the computations). What do you observe?

### 3.2 2D Boolean models

### 3.2.1 Discs

Compute the effective electrical conductivity  $\tilde{\lambda}$  of a Boolean models of discs of conductivity  $\lambda_2 = 10^3$  embedded in a matrix of conductivity  $\lambda_1 = 1$ , with varying disc surface fractions: 10%, 20%, ..., 90% (change the convergence criterion to -cl 1e-5 and use -network -ds in the command line). Comment on the results you find.

#### 3.2.2 Elongated fibers

Compute the effective electrical conductivity  $\tilde{\lambda}$  of a Boolean models of fibers with the number of fibers equal to 100, 300, 500 700 and 1000 (change the convergence criterion to -cl 1e-4 and use -network -ds in the command line). Compare with the Boolean model of discs. Interpret the results.

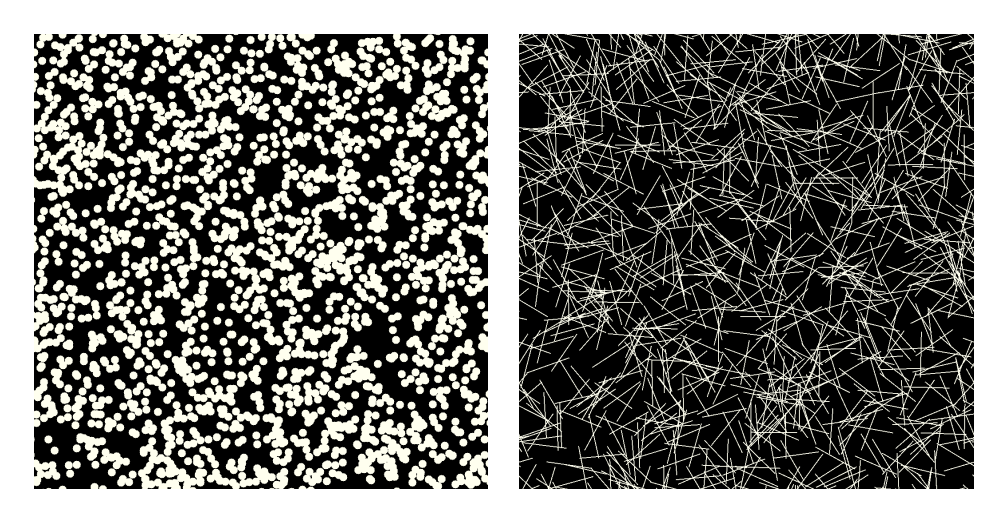

Figure 1: Boolean models of discs and cylinders with apsect ratio 100

### 4 Mechanical response of heteroegeneous media

### 4.1 Linear elasticity

Compute the effective bulk modulus  $\tilde{\kappa}$  for Boolean models of porous spheres with varying surface fraction  $f$  comprised between 10 and 60%. The bulk and shear moduli in the matrix is set to  $\kappa_1 = \mu_1 = 1$ . Compare the results with the Hashin and Shtrikman upper bounds for 2D media:

$$
\widetilde{\kappa} \le \kappa^{(HS)} = \kappa_1 + \frac{f}{\frac{1}{\kappa_2 - \kappa_1} + \frac{1 - f}{2\kappa_1}}\tag{1}
$$

Generate maps of the local mean stress and strain fields  $\sigma_m = (1/2)(\sigma_{xx} +$  $\sigma_{yy}$ ) and  $\sigma_m = (1/2)(\sigma_{xx} + \sigma_{yy})$  for various surface fraction of discs (e.g. 10%, 20%, 30%). To visualize the field patterns, use a threshold between −1 and 1 with the command:

./mstats -2d 512 -sl OUTPUT -min -1 -max 1 -m INPUT\_xx INPUT\_yy

Comment on the field maps. Where are the stress concentration highest?